#### **EJERCICIOS**

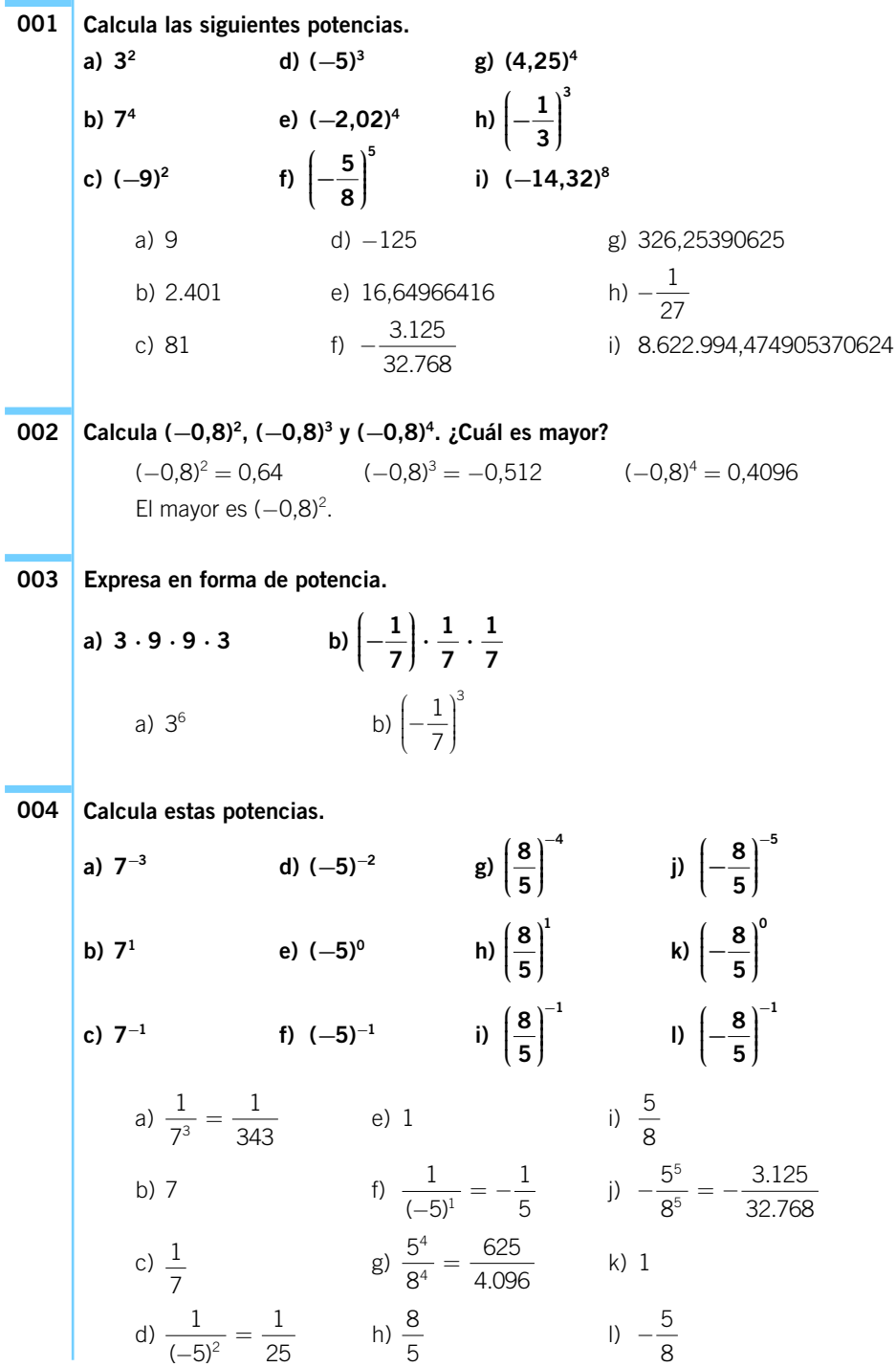

**Contesta si es verdadero o falso. a) Una potencia de exponente negativo es siempre positiva. b) Una potencia de exponente 0 es siempre positiva.** a) Falso, será siempre positiva si el exponente es par. b) Verdadero, siempre vale 1. **005**

#### **¿Cómo calcularías (0,2)<sup>−</sup><sup>3</sup> ? 006**

$$
0.2 = \frac{1}{5} \rightarrow \left(0.2\right)^{-3} = \left(\frac{1}{5}\right)^{-3} = 5^3 = 125
$$

| <b>2</b> Calculate.                              |                                                                        |
|--------------------------------------------------|------------------------------------------------------------------------|
| a) $(8 \cdot 4)^3$                               | d) $[6 \cdot 5]^{-2}$                                                  |
| b) $[(-1) \cdot (-4)]^3$                         | e) $[(-3) \cdot 5]^{-2}$                                               |
| c) $\left(\frac{4}{5}\right)^3$                  | f) $\left(-\frac{5}{3}\right)^{-2}$                                    |
| a) $8^3 \cdot 4^3 = 512 \cdot 64 = 32.768$       | d) $\frac{1}{6^2 \cdot 5^2} = \frac{1}{36 \cdot 25} = \frac{1}{900}$   |
| b) $(-1)^3 \cdot (-4)^3 = (-1) \cdot (-64) = 64$ | e) $\frac{1}{(-3)^2 \cdot 5^2} = \frac{1}{9 \cdot 25} = \frac{1}{225}$ |
| c) $\frac{4^3}{5^3} = \frac{64}{125}$            | f) $\frac{3^2}{5^2} = \frac{9}{25}$                                    |

2

**Resuelve: 008**

**a)** 
$$
\left(2 \cdot \frac{7}{3}\right)^5
$$
 **b)**  $\left[\frac{3}{5} \cdot (-10)\right]^{-2}$   
**a)**  $\left(\frac{14}{3}\right)^5 = \frac{14^5}{3^5} = \frac{537.824}{243}$   
**b)**  $(-6)^5 = 6^5 = 7.776$ 

**Señala qué desigualdad es cierta. a**)  $\left(\frac{1}{2}\right)^{3} < \frac{1}{4}$  **b**)  $[2 \cdot (-1)]^{4} < \frac{1}{2}$ a) Es cierta:  $\left(\frac{1}{2}\right)^3 = \frac{1}{3} < \frac{1}{4}$ . b) Es falsa:  $[2 \cdot (-1)]^4 = 2^4 = 16 > \frac{1}{2}$ . 2 1 8  $(1)^3$ ⎝  $\begin{bmatrix} \frac{1}{2} & \frac{1}{2} \\ \frac{1}{2} & \frac{1}{2} \end{bmatrix}$ ⎞ ⎠  $\frac{1}{8} < \frac{1}{4}$ 4 **2 1 4**  $(1)^{3}$ **⎝ ⎜ ⎜ ⎜ ⎞ ⎠**  $\vert \,$ **009**

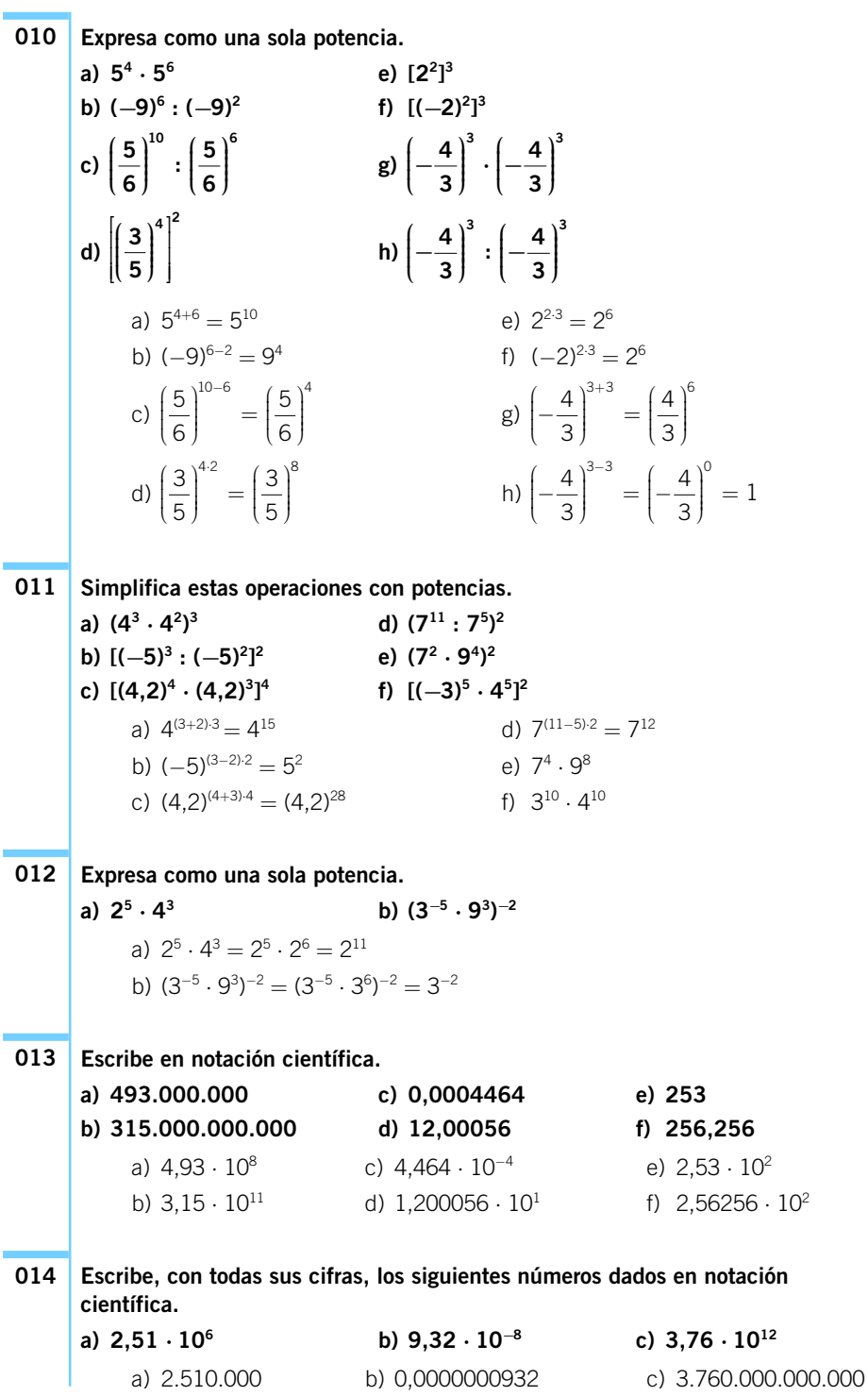

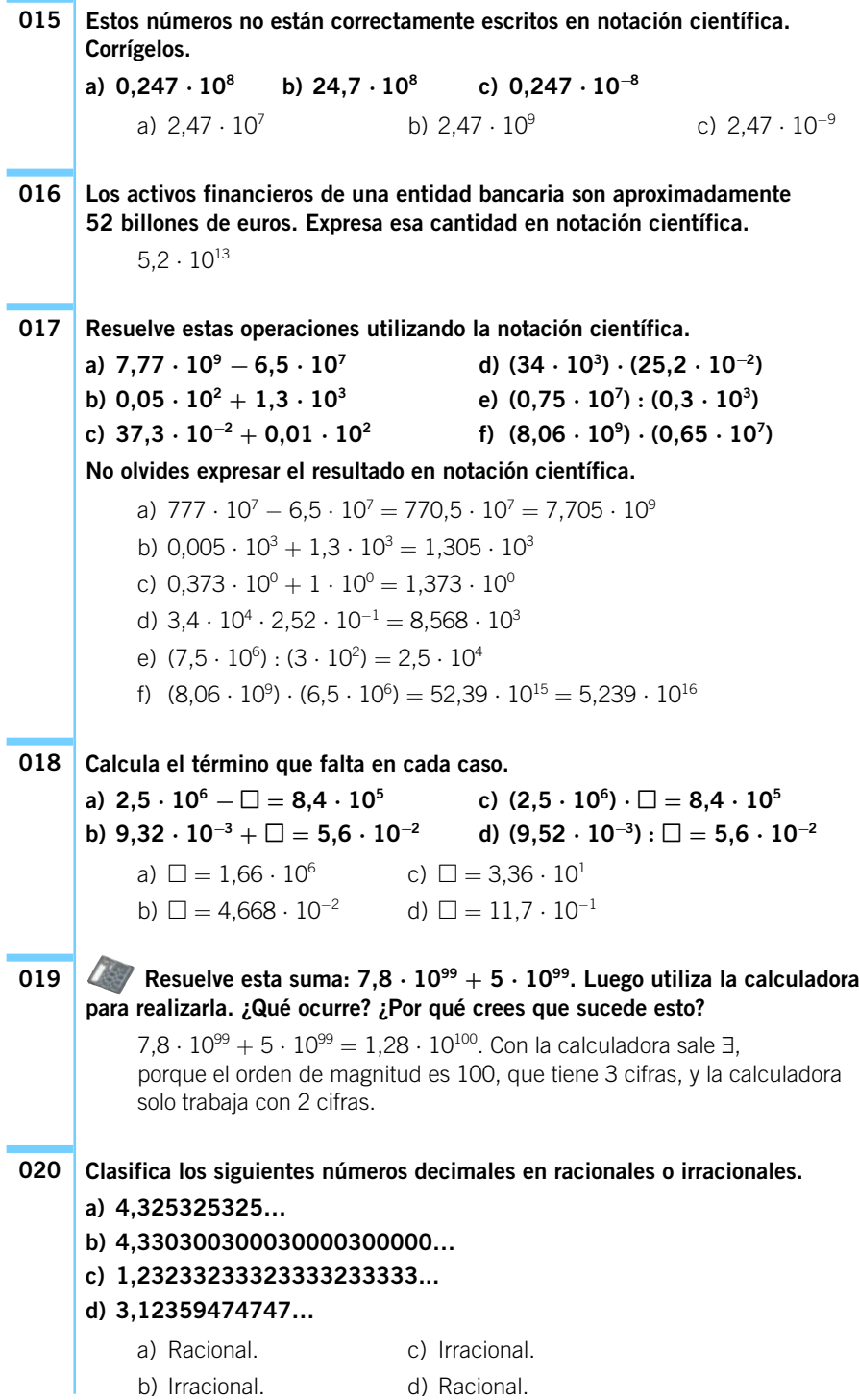

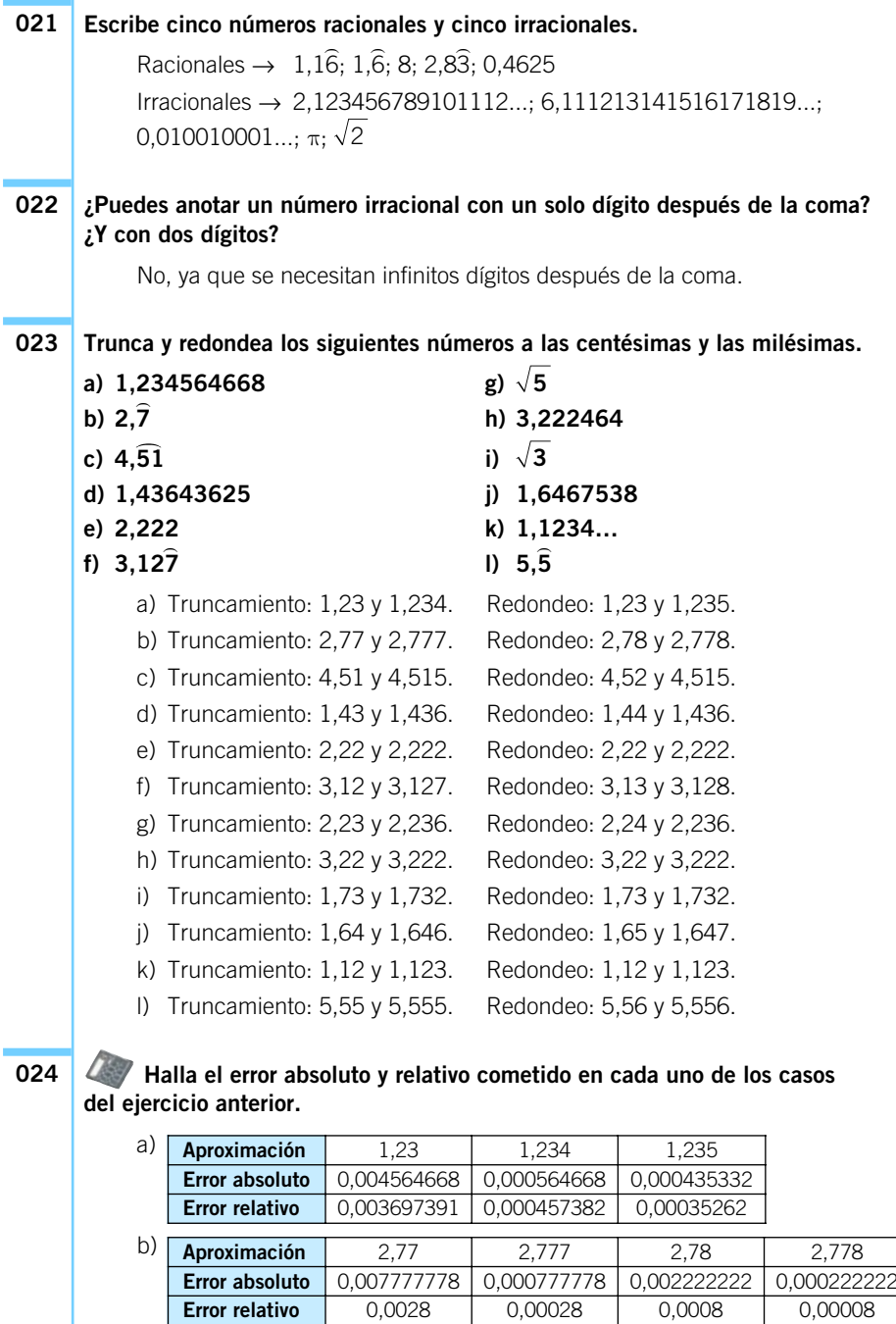

c) **Aproximación** 4,51 4,515 4,52<br>**Error absoluto** 0,005151515 0,000151515 0,004848485 **Error absoluto** 0,005151515 0,000151515

**Error relativo** 0,00114094 3,3557E−05 0,001073826

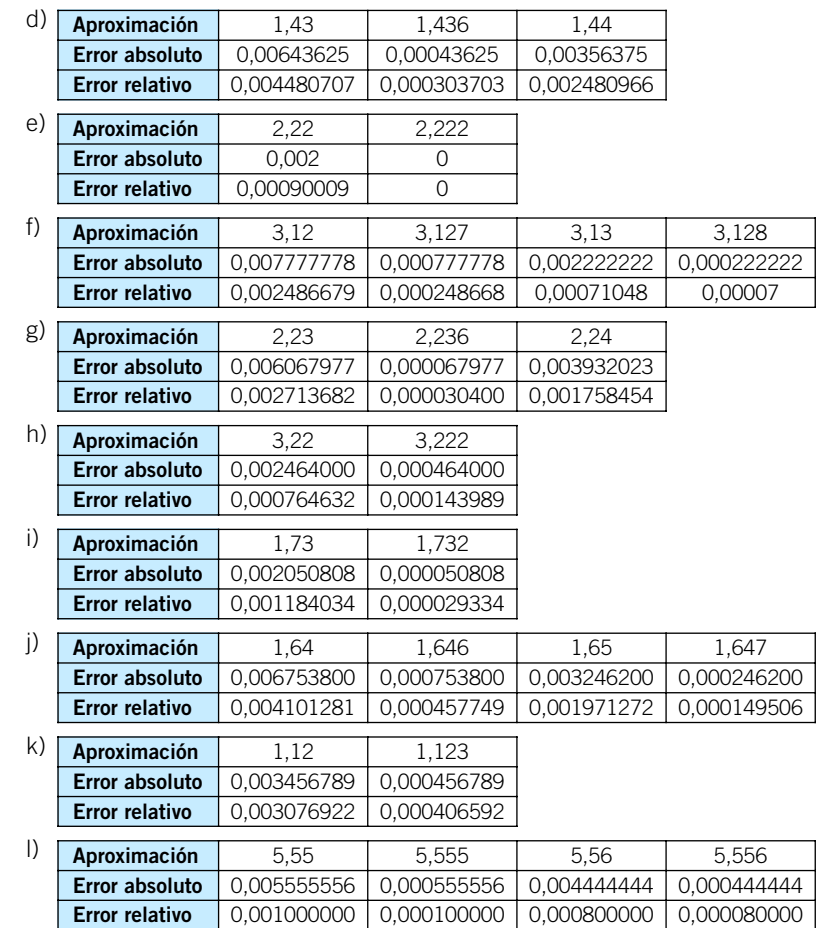

**Al aproximar el peso de un gusano de 2,1236 g hemos cometido un error absoluto de 0,0236 g. Y al aproximar el peso de un buey de 824,36 kg hemos cometido un error de 4,36 kg. ¿En qué caso hemos cometido mayor error?**

El error relativo, en el caso del gusano, es 0,01111.

El error relativo, en el caso del buey, es 0,00528.

Hemos cometido mayor error en el peso del gusano.

**026 | Representa el número √3 de forma exacta en la recta real. Hazlo construyendo un triángulo rectángulo cuyos catetos**  midan 1 cm y  $\sqrt{2}$  cm.

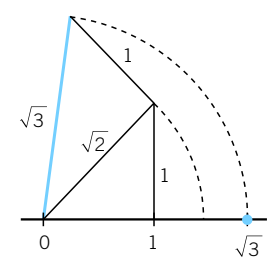

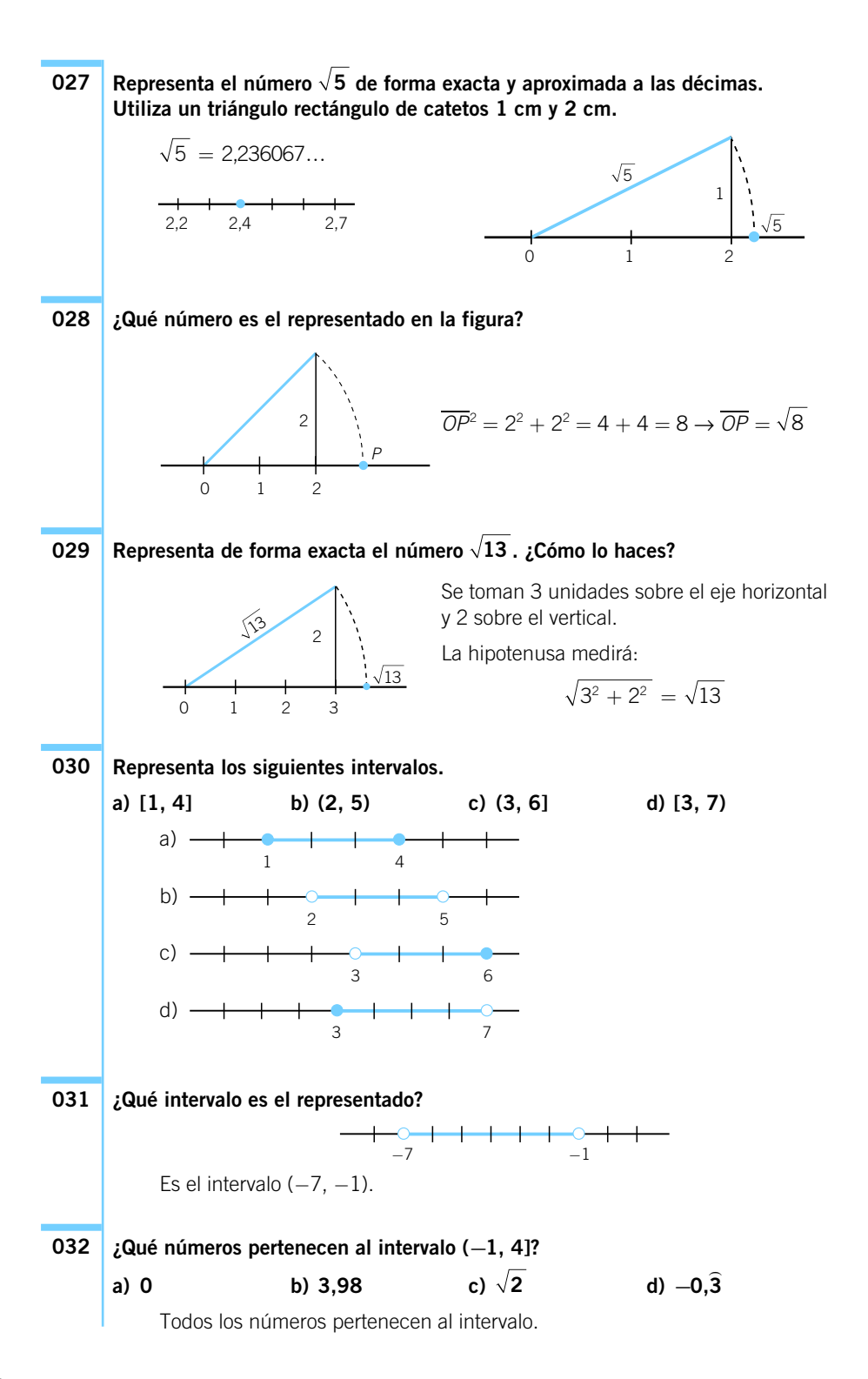

#### **¿Cuántos puntos hay en el intervalo [1, 2]? ¿Y en [1,1; 1,2]? ¿Y en [1,11; 1,12]? 033**

En cualquier intervalo no vacío hay infinitos puntos.

#### **ACTIVIDADES**

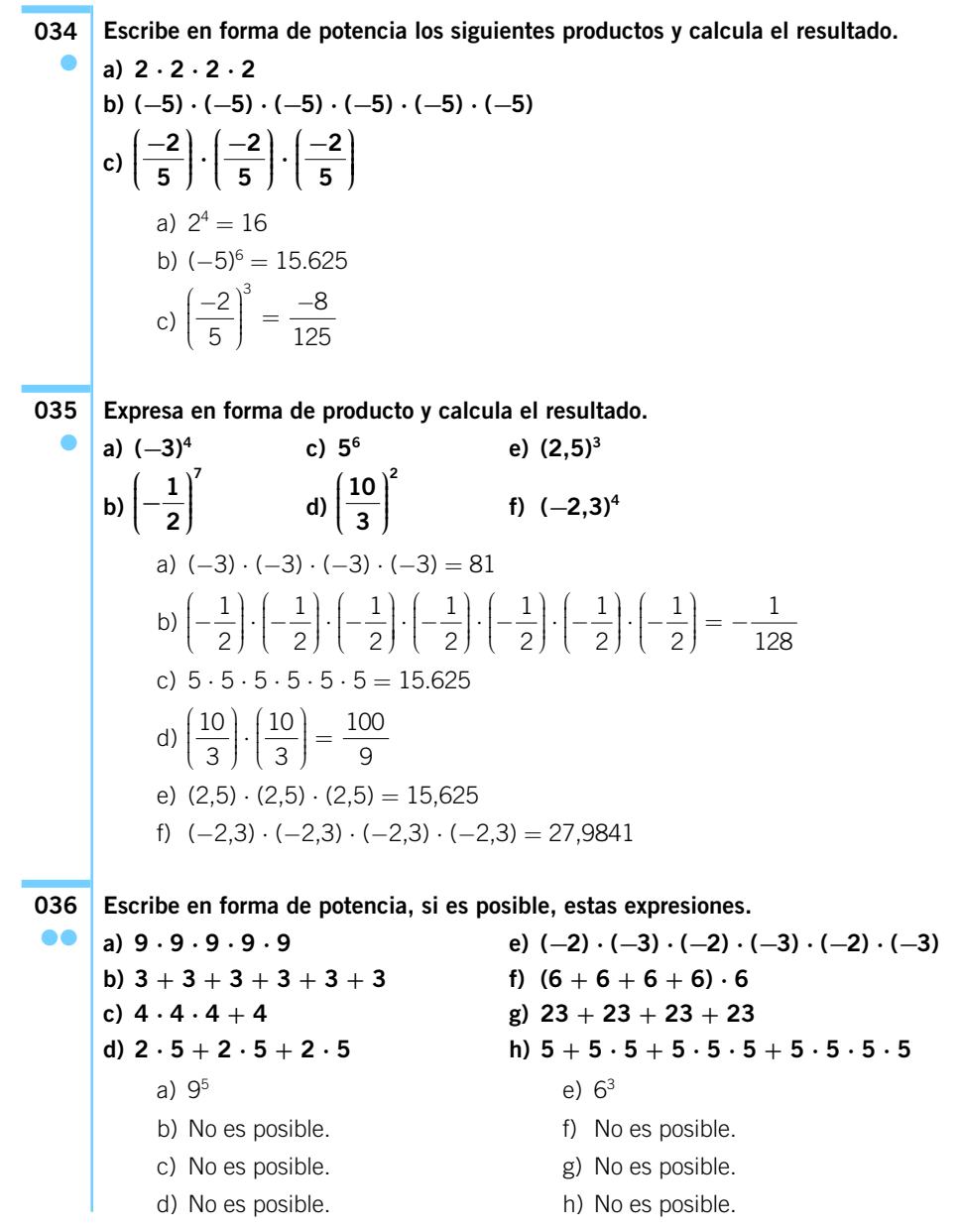

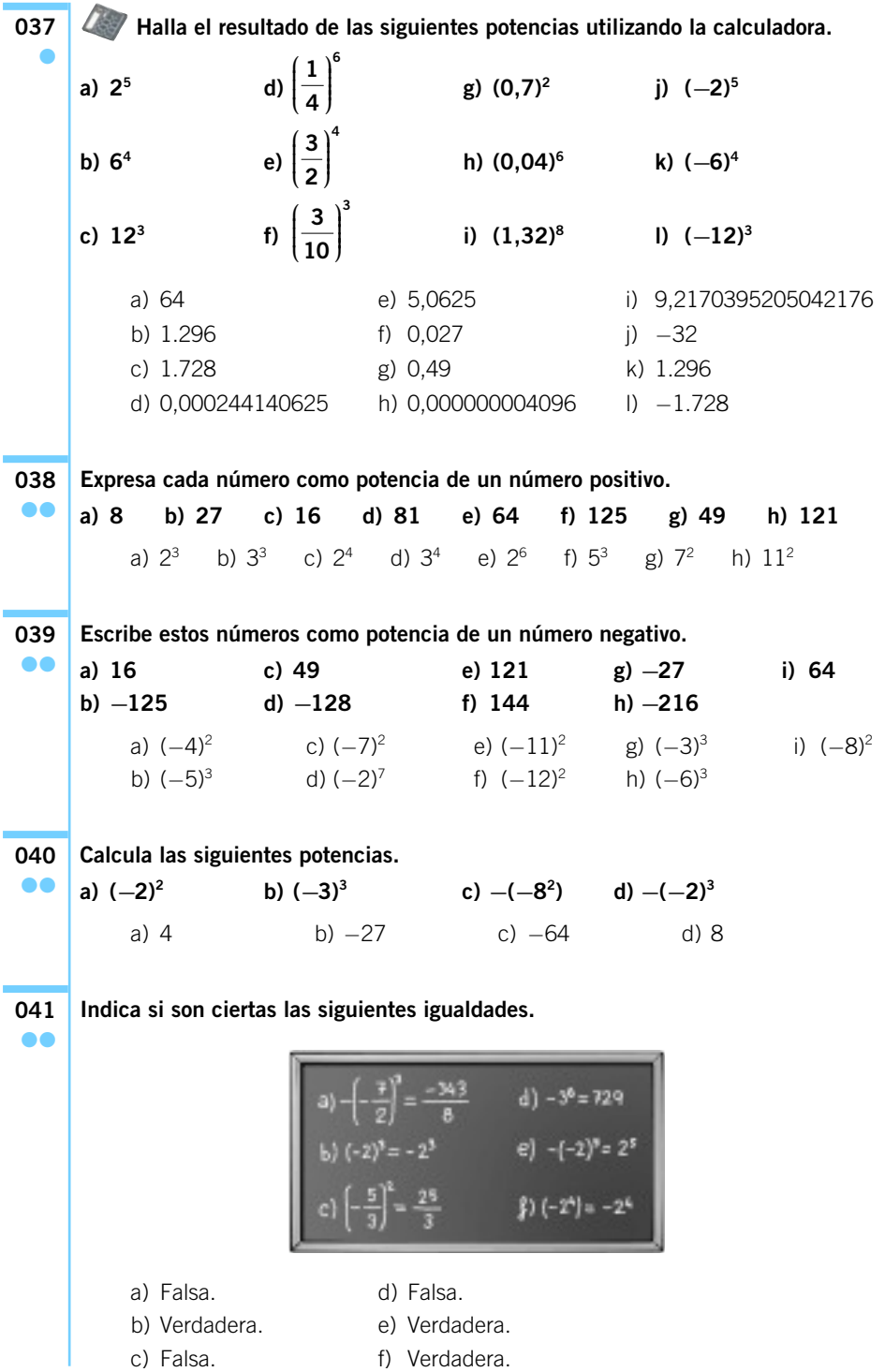

**Escribe cada número como potencia de un número entero. 042**

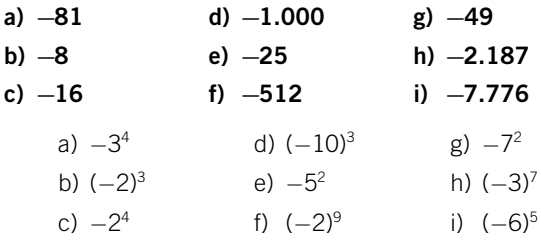

●●●

●●

**Halla el valor de <sup>a</sup> en las siguientes igualdades. 043**

**a**)  $2^a = 32$  **c**)  $a^4 = 2.401$ **b)**  $3^a = 729$  d)  $a^3 = 216$ a)  $a = 5$  c)  $a = 7$ b)  $a = 6$  d)  $a = 6$ 

044 **Calculate** potentials.  
\na) 
$$
2^{-3}
$$
 \nb)  $(1,3)^{-2}$  \ne)  $(-3)^{-2}$  \nb)  $(-2)^{-4}$   
\nb)  $(1,3)^{-2}$  \nf)  $\left(-\frac{3}{5}\right)^{-3}$  \ni)  $\left(-\frac{1}{6}\right)^{-2}$   
\na)  $\frac{1}{2^3} = \frac{1}{8} = 0,125$   
\nb)  $\frac{1}{(1,3)^2} = \frac{1}{1,69} = 0,5917159$   
\nc)  $2^2 = 4$   
\nd)  $\frac{1}{4^2} = \frac{1}{16} = 0,0625$   
\ne)  $\frac{1}{(-3)^2} = \frac{1}{9} = 0,1$   
\nf)  $\frac{5^3}{(-3)^3} = -\frac{125}{27}$   
\ng)  $\frac{1}{(-5,02)^3} = \frac{1}{126,506008} = 0,0079047629$   
\nh)  $\frac{1}{(-2)^4} = \frac{1}{16} = 0,0625$   
\ni)  $(-6)^2 = 36$ 

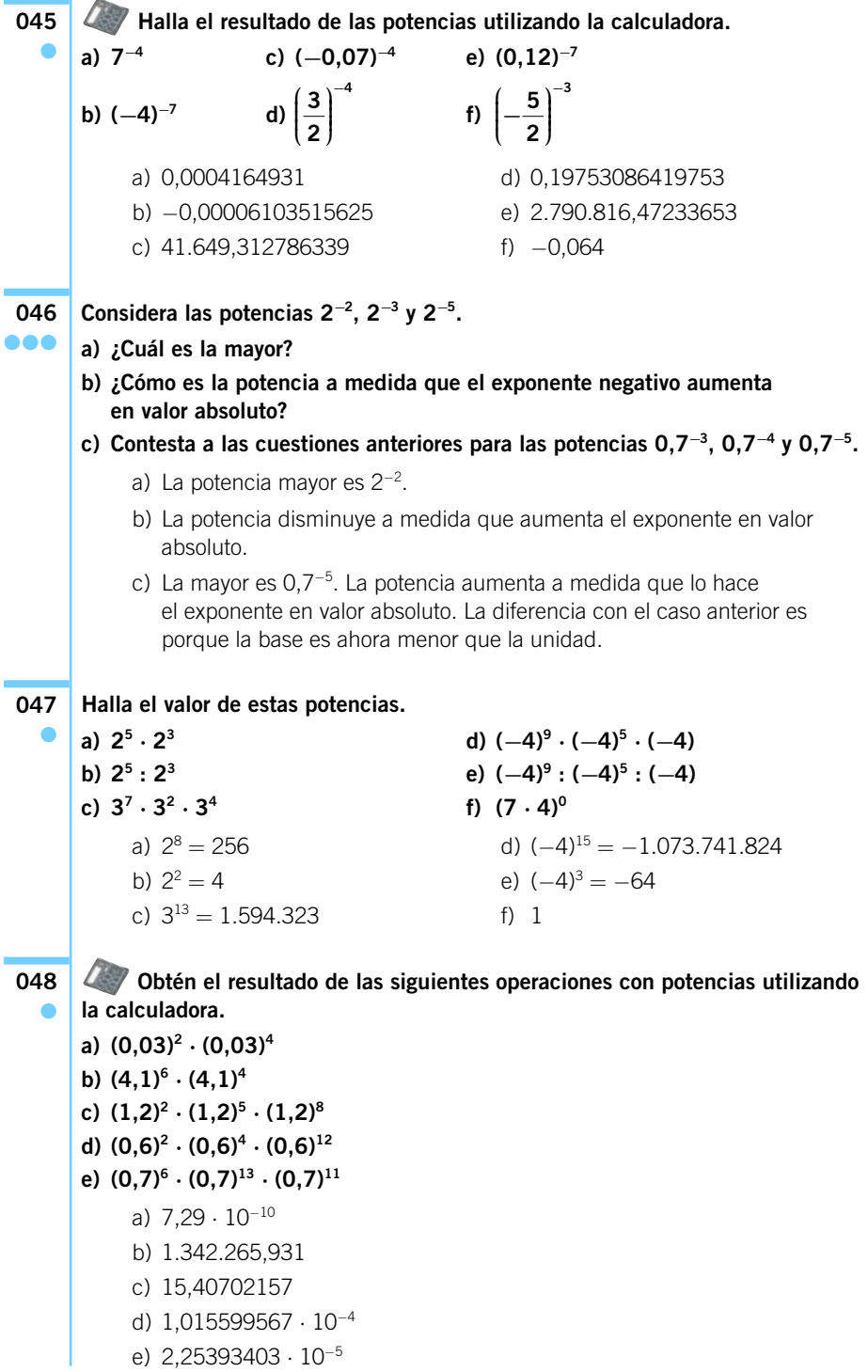

**Expresa el resultado como una sola potencia. 049**

a) 
$$
(3^3 \cdot 3^4 \cdot 3^8) : 3^9
$$
  
\nb)  $(-2)^4 \cdot (-2)^6 \cdot (-2)^5$   
\nc)  $(-7)^8 : (-7)^4 \cdot (-7)^2$   
\nd)  $\left(\frac{5}{2}\right)^4 \cdot \left(\frac{5}{2}\right)^3 : \left(\frac{5}{2}\right)^6$   
\ne)  $\left[\left(-\frac{1}{9}\right)^2 \cdot \left(-\frac{1}{9}\right)^3\right] : \left[\left(-\frac{1}{9}\right)^4 : \left(-\frac{1}{9}\right)\right]$   
\nf)  $(-5)^8 : [(-5)^3 : (-5)^3]$   
\ng)  $[6^9 \cdot 6^5] : [6^4 \cdot 6^2]$   
\na)  $3^6$   
\nb)  $(-2)^{15}$   
\nc)  $(-7)^6 = 7^6$   
\nf)  $(-5)^8$   
\nd)  $\left(\frac{5}{2}\right)^1$   
\ng)  $6^8$ 

**050** ●●

●●

**Aplica las propiedades de las potencias para resolver las expresiones.**

a) 
$$
(7 \cdot 3)^4
$$
   
\ng)  $(-6)^2 \cdot (-6)^4 \cdot (-6)^{12}$   
\nb)  $[(-5) \cdot 3]^5$    
\nh)  $(0,3)^2 \cdot (0,3)^4$   
\nc)  $\left[\frac{4}{3} \cdot \left(-\frac{8}{6}\right)\right]^3$    
\ni)  $(-0,5)^6 \cdot (-0,5)^{13} \cdot (-0,5)^{11}$   
\nd)  $[(-8) \cdot 5]^3$    
\nj)  $\left(-\frac{3}{6}\right)^3 \cdot \left(-\frac{3}{6}\right)^2$   
\nri)  $\left[\left(\frac{4}{6}\right) : \left(-\frac{7}{3}\right)\right]^5$   
\na)  $7^4 \cdot 3^4 = 2.401 \cdot 81 = 194.481$   
\nb)  $(-5)^5 \cdot 3^5 = -3.125 \cdot 243 = -759.375$   
\nc)  $\frac{64}{27} \cdot \left(-\frac{512}{216}\right) = -\frac{4.096}{729}$   
\nd)  $(-8)^3 \cdot 5^3 = -512 \cdot 125$   
\ne)  $\frac{(0,16)^2}{(-3)^2} = \frac{0,0256}{9}$   
\nf)  $\left[\left(\frac{4}{6}\right)^5 : \left(-\frac{7}{3}\right)^5\right] = -\frac{4^5 \cdot 3^5}{6^5 \cdot 7^5} = -\frac{2^5}{7^5}$   
\ng)  $(-6)^{18}$   
\nh)  $(0,3)^6$   
\ni)  $(-0,5)^{30}$   
\nj)  $\left(-\frac{3}{6}\right)^5$ 

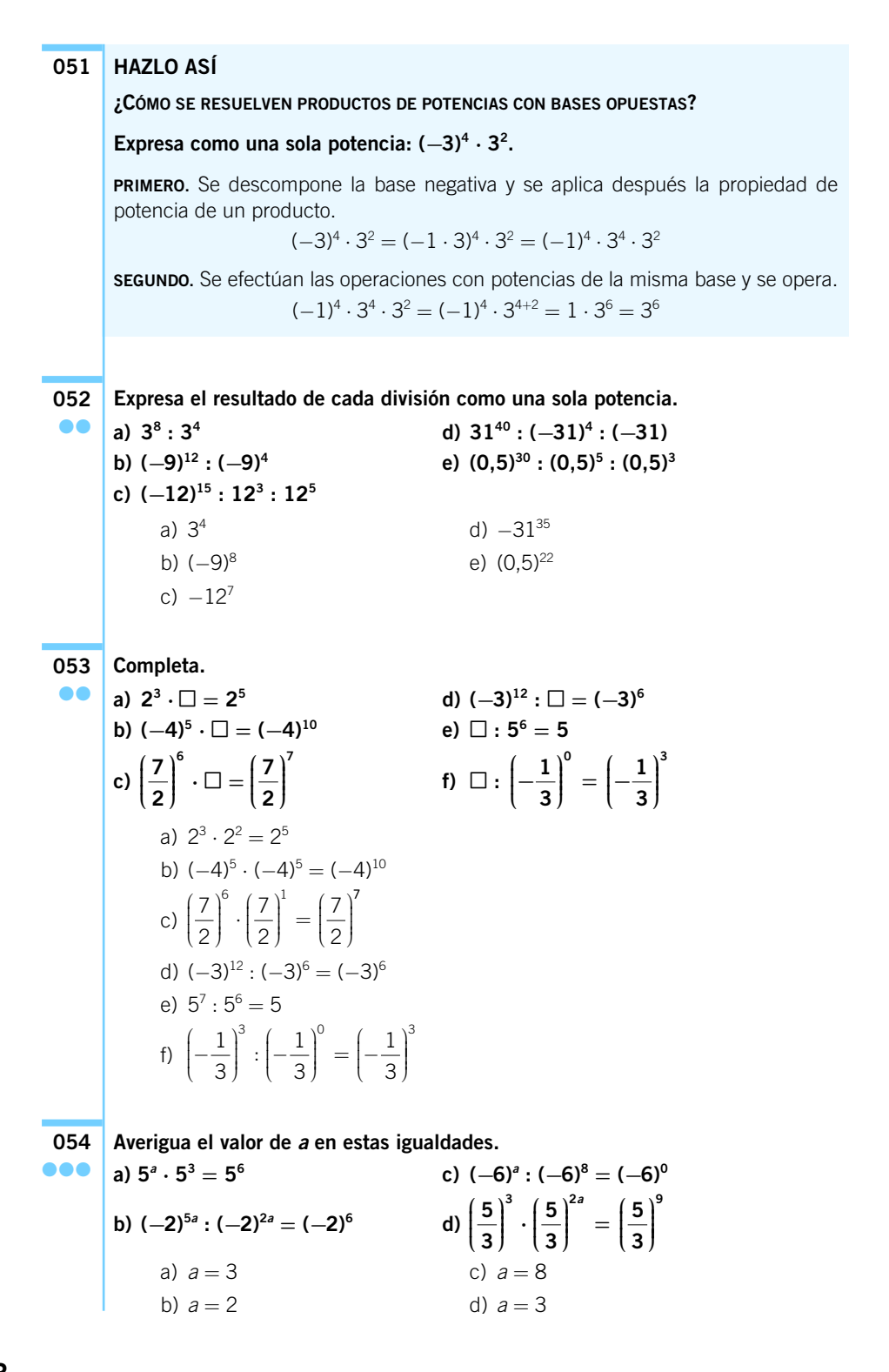

**Resuelve las operaciones.** a) 25 b)  $2^{-6} \cdot 2^{-4} = 2^{-10}$ c)  $(-3)^{-3}$ d)  $(-3)^8$ :  $(-3)^5 = (-3)^3$ e)  $\left(\frac{1}{2}\right)$ f)  $\left| \frac{-1}{2} \right|$ g) 33 h)  $(-5)^{11}$ i)  $(-6)^{-15} \cdot (-6)^{-20} = (-6)^{-35}$ ⎝  $\overline{\hspace{1mm}}$ ⎞ ⎠  $\cdot$  $\sqrt{ }$ ⎝  $\parallel$ ⎞ ⎠  $\int_{-\infty}^{\infty}$  =  $\int_{-\infty}^{\infty}$  $\parallel$ ⎞ ⎠  $\left( \frac{1}{2} \right)^{-6} \cdot \left( \frac{1}{2} \right)^{-6} = \left( \frac{1}{2} \right)^{-6}$ 4 1 4 1 4 6  $(1)^{-6}$  $:\left|\frac{1}{4}\right| = \left|\frac{1}{4}\right| =$  $\circ$ 3  $(1)^9$ ⎝  $\overline{\hspace{1mm}}$ ⎞ ⎠  $\cdot$ **055** ●● **a) 24 ⋅ 2<sup>−</sup><sup>2</sup> ⋅ 23 b) (2<sup>−</sup><sup>2</sup> ) <sup>3</sup> ⋅ 2<sup>−</sup><sup>4</sup> c) (−3)<sup>−</sup><sup>5</sup> : (−3)2 ⋅ (−3)4 d) [(−3)<sup>−</sup><sup>2</sup> ] <sup>−</sup><sup>4</sup> : (−3)5** e)  $\left|\frac{1}{2}\right|$ **3 1 3 1 3**  $(1)^{-2}$   $(1)^{5}$ **⎝ ⎜ ⎜ ⎜ ⎞ ⎠ ⎟ ⎟ ⎟⎟ <sup>⋅</sup> ⎛ ⎝ ⎜ ⎜ ⎜ ⎞ ⎠ ⎟ ⎟ ⎟⎟ ⎛ ⎝ ⎜ ⎜ ⎜ ⎞ ⎠ ⎟ ⎟ ⎟ − : <sup>⎟</sup> −6**

f) 
$$
\left(-\frac{1}{4}\right)^{-6}
$$
:  $\left[\left(-\frac{1}{4}\right)^2\right]^{-3}$   
g)  $3^{-6}: 3^{-7} \cdot 3^2$   
h)  $(-5)^8: (-5)^{-2}: (-5)^{-1}$   
i)  $[(-6)^3]^{-5} \cdot [(-6)^{-5}]^4$ 

**Indica y corrige los errores de estas igualdades. 056** ●●

**a)**  $3^2 + 3^3 + 3^5 = 3^{2+3+5} = 3^{10}$ **b)**  $3^2 \cdot 3^3 - 3^5 = 3^{2+3} - 3^5 = 3^5 - 3^5 = 3^0 = 1$ **c)**  $4^9$  **:**  $4^2 \cdot 4^4 = 4^9$  **:**  $4^{2+4} = 4^9$  **:**  $4^6 = 4^{9-6} = 4^3$ 

- **d) (−2)6 ⋅ (−2)3 = [(−2) ⋅ (−2)]6+<sup>3</sup> = 49**
- **e**)  $-3^2 \cdot 3^2 = (-3)^{2+2} = (-3)^4 = 3^4$
- **f)**  $2 \cdot (-3)^2 = [2 \cdot (-3)]^2 = (-6)^2 = 6^2$

g) 
$$
8^5 \cdot 8^7 = (8 + 8)^{5+7} = 16^{12}
$$

$$
\text{h)}\ 3^1\cdot 3^0=3^{1\cdot 0}=3^0=1
$$

a) 
$$
3^2 \cdot 3^3 \cdot 3^5 = 3^{2+3+5} = 3^{10}
$$

b) 
$$
3^2 \cdot 3^3 - 3^5 = 3^{2+3} - 3^5 = 3^5 - 3^5 = 0
$$

- c)  $4^9 \tcdot 4^2 \tcdot 4^4 = 4^{9-2} \tcdot 4^4 = 4^7 \tcdot 4^4 = 4^{7+4} = 4^{11}$
- 
- 
- d)  $(-2)^6 \cdot (-2)^3 = (-2)^{6+3} = (-2)^9$
- 
- e)  $-3^2 \cdot 3^2 = -3^{2+2} = -3^4$
- f)  $2 \cdot (-3)^2$
- g)  $8^5 \cdot 8^7 = 8^{12}$

h) 
$$
3^1 \cdot 3^0 = 3^{1+0} = 3^1
$$

**Justifica si son ciertas o no las igualdades. a) 9<sup>−</sup><sup>1</sup> = −9 b)**  $(-2)^{-4} = 2^4$ **c) (−3)<sup>−</sup><sup>6</sup> = 3<sup>−</sup><sup>6</sup> d**)  $(-3)^{-3} = (-3)^{-2} \cdot 3^{-1}$ **e**)  $4^{-3} = (-4)^{-1} \cdot (-4)^4$ **f) (2<sup>−</sup><sup>5</sup> ) <sup>−</sup><sup>1</sup> = 2<sup>−</sup><sup>6</sup>** a) Falsa: 9<sup>-1</sup> =  $\frac{1}{9}$ . b) Falsa:  $(-2)^{-4} = 2^{-4} = \frac{1}{2^4}$ . c) Verdadera:  $(-3)^{-6} = \frac{1}{(-3)^6} = \frac{1}{3^6} = 3^{-6}.$ d) Falsa:  $(-3)^3 = (-3)^2 \cdot (-3)^{-1} \neq (-3)^2 \cdot 3^{-1}$ . e) Falsa:  $(-4)^{-1} \cdot (-4)^4 = (-4)^3 \neq 4^{-3}$ . f) Falsa:  $(2^{-5})^{-1} = 2^5$ . **Expresa como potencia única. 058 a) (23 ) 4 b**) [(−3)<sup>3</sup>]<sup>2</sup> **c) [−64 ] 3** d)  $\left| \frac{1}{2} \right|$ **e) − ⎛ f) [−52 ] 4** a)  $2^{12}$  c)  $-6^{12}$  e)  $\Big(-\Big)$ b)  $(-3)^6$  d)  $\left|\frac{1}{2}\right|$  f)  $5^8$ **Calcula el valor de estas potencias. a) [(−3)2 ] <sup>2</sup> ⋅ [(−3)3 ] 3 b) [(5)8 ] <sup>2</sup> : [(−5)4 ] 3** a)  $(-3)^4 \cdot (-3)^9 = (-3)^{13} = 1.594.323$ **059** ●● 1 3  $(1)^8$ ⎝  $\begin{bmatrix} \frac{1}{2} & \frac{1}{2} \\ \frac{1}{2} & \frac{1}{2} \end{bmatrix}$ ⎞ ⎠  $\frac{1}{2}$ ⎝  $\Big\}$ ⎞ ⎠  $\cdot$ 3 5 15 **⎝ ⎜ ⎜ ⎜ ⎞ ⎠ ⎟ ⎟ ⎟⎟ ⎡ ⎣ ⎢ ⎢ ⎤ ⎦ ⎥ 3 5 <sup>3</sup> <sup>5</sup> 3**  $(1)^{2}$ <sup>4</sup> **⎝ ⎜ ⎜ ⎜ ⎞ ⎠ ⎟ ⎟ ⎟⎟ ⎡ ⎣ ⎢ ⎢ ⎤ ⎦ ⎥** ● 1  $6 = \frac{1}{(-3)^6} = \frac{1}{3^6} = 3^{-6}$  $4^4 = 2^{-4} = \frac{1}{2^4}$ **057** ●●

b) 
$$
5^{16} : (-5)^{12} = 5^{16} : 5^{12} = 5^4 = 625
$$

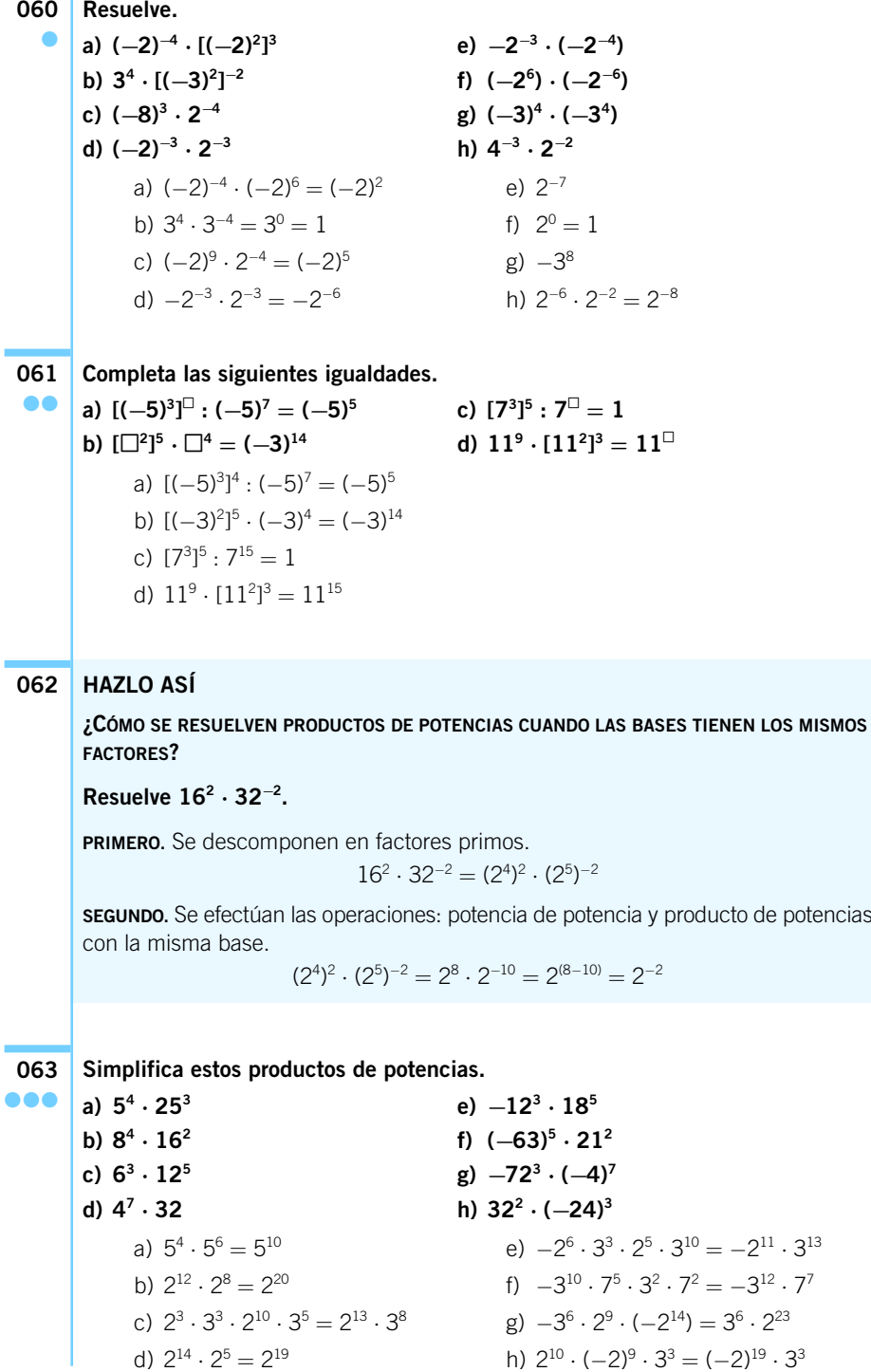

**Calcula, expresando el resultado como una sola potencia. a) (52 ⋅ 252 ) <sup>3</sup> c) ((−2)12) 3 · 8**<sup>5</sup> **e**)  $((3)^{12})^3 \cdot ((-27)^5)^2$ **b) (92 : (−27)4 )**  $(6^3 \cdot 36^2)$ **6 f**)  $(16^2 \cdot 64^3)^5 \cdot 4^4$ a) (5<sup>6</sup>)  $3^3 = 5^{18}$  d)  $(6^7)^6 = 6^{42}$ b)  $(-3^4 \cdot 3^{12})^4 = 3^{-32}$  e)  $3^{36} \cdot 3^{30} = 3^{66}$ c)  $2^{36} \cdot 2^{15} = 2^{41}$  $(9)^5 \cdot 4^4 = 4^{-25} \cdot 4^4 = 4^{-21}$ **Efectúa las siguientes operaciones entre potencias, simplificando el resultado 065 todo lo que puedas. a) 4012 : ((−4)6 ) −6 b) (−45)15 ⋅ ((−15)3 ) −6 c) (92 : 274 ) <sup>−</sup><sup>4</sup> ⋅ (6<sup>−</sup><sup>3</sup> ⋅ 36<sup>−</sup><sup>2</sup> )** d)  $\left|\frac{3}{4}\right|$ a)  $5^{12} \cdot 2^{36}$  :  $2^{-72} = 5^{12} \cdot 2^{108}$ b)  $-3^{30} \cdot 5^{15} \cdot 3^{-18} \cdot 5^{-18} = -3^{12} \cdot 5^{-3}$ c)  $(3^{-8})^{-4} \cdot (2^{-7} \cdot 3^{-7}) = 2^{-7} \cdot 3^{-39}$ d)  $[1^{-3} \cdot (-2 \cdot 3)]^{-1} = -2 \cdot 3$ **Expresa como potencia de base 10 el resultado de las siguientes operaciones. 066 a) 0,000000001 ⋅ 1.000.000 c) 0,00000000001 : 1.000.000.000 b) 0,0000000010 ⋅ 10.000.000 d) 0,000001 : 1.000** a)  $10^{-3}$  b)  $10^{-2}$  c)  $10^{-20}$  d)  $10^{-9}$ **Escribe en notación científica. a) Tres billones y medio. c) Diez millonésimas. b) Doscientas milésimas. d) Cien mil millones y medio.** a)  $3,5 \cdot 10^{12}$  b)  $2 \cdot 10^{-1}$  c)  $1 \cdot 10^{-5}$  d)  $1,000005 \cdot 10^{11}$ **Escribe, con todas sus cifras, los siguientes números escritos en notación científica. 068 a) 3,432 ⋅ 104 c) 3,124 ⋅ 10<sup>−</sup><sup>7</sup> b) 1,3232 ⋅ 10<sup>−</sup><sup>3</sup> d) 5,3732 ⋅ 107** a) 34.320 c) 0,0000003124 b) 0,0013232 d) 53.732.000 **Sin hacer las operaciones previamente, ¿sabrías decir cuál es el orden de magnitud del resultado de estas operaciones? a**)  $6,3 \cdot 10^2 + 4,5 \cdot 10^2$ **) ⋅ (3,1 ⋅ 104 ) b**)  $7,7 \cdot 10^4 - 7,2 \cdot 10^4$ **) : (2,5 ⋅ 106 )** a) 3 b) 3 c) 7 d) 1 **069** ●● ● **067** ● ● **4 4 3 3**  $\frac{2}{2} \cdot (-4)$  $\left(\frac{3}{4}\cdot\frac{4}{3}\right)^{-3}$ **⎜ ⎜ ⎜ ⎞ ⎠**  $\int_{0}^{3} : \left( \frac{3}{2} \cdot (-1) \right)$ **⎜ ⎜ ⎜ ⎞ ⎠ ⎟ ⎟ ⎟⎟ ⎡ ⎣ ⎢ ⎢**  $\begin{bmatrix} -3 & \mathbf{(2)} \end{bmatrix}$  $: | \leq$   $\cdot$  (-4) **⎦ ⎥ ⎥ −1** ●●● **064** ●●●

```
Realiza las siguientes operaciones, expresando el resultado en notación científica.
070
       a) 113,5 ⋅ 10−6 + 0,0001 ⋅ 104
       b) 7.693,57 ⋅ 10−2 + 0,7861 ⋅ 106
       c) 3.023.500 ⋅ 10 − 0,0317 ⋅ 1012
       d) 4.023 ⋅ 104 − 1.234,57 ⋅ 1011
       e) (20.100 ⋅ 103
) : (2,7 ⋅ 105
)
       f) 0,35 ⋅ (1,24 ⋅ 10−8
)
       g) (1.435 ⋅ 103
) ⋅ (6,7 ⋅ 107
)
       h) (32,130 ⋅ 10−6
) : (3,7 ⋅ 107
)
       i) (54,3 ⋅ 10−7
) : (6,7 ⋅ 105
)
            a) 1,0001135 \cdot 10^{0} d) -1,2345695977 \cdot 10^{14} g) 9,6145 \cdot 10^{13}b) 7,861769357 ⋅ 10<sup>5</sup> e) 7,4444444444 ⋅ 10<sup>1</sup> h) 8,683783784 ⋅ 10<sup>-13</sup>
            c) -3,1669765 \cdot 10^{10} f) 4,34 \cdot 10^{-9} i) 8,104477612 \cdot 10^{-12}Calcula el término que falta en cada caso.
       a) 15 ⋅ 104 + -
 = 13 ⋅ 103
       b) 4,6 \cdot 10^{11} + \square = 2,1 \cdot 10^4{\bf c}) (32,15\cdot10^4)\cdot\Box=65,53\cdot10^4d) (3,6 \cdot 10^2) : \Box = 6,12 \cdot 10^{12}a) 1.37 \cdot 10^5 c) 2.038258165 \cdot 10^0b) -4.59999979 \cdot 10^{11} d) 5.882352941 \cdot 10^{-11}Indica el conjunto numérico mínimo al que pertenece cada número o expresión.
       a) 7.65444... e) \pi - eb) −11,2 f) 1,010222… j) 1
       c) 999 g) 300,301302… k) 6,585959…
       d) 9,88777... h) \sqrt{169} l) 1,00111...a) 7,654)
→ Decimal periódico mixto; conjunto Q.
             b) −11,2 → Decimal exacto; conjunto Q.
            c) 999 \rightarrow Natural; conjunto N.
             c) 999 → Natural, conjunto N.<br>d) 9,887 → Decimal periódico mixto; conjunto Q.
            e) \pi - e \rightarrow Irracional: conjunto II.
             f) 1,0102)
→ Decimal periódico mixto; conjunto Q.
            g) 300.301302... → Irracional: conjunto \mathbb{I}.
             h) \sqrt{169} = 13 \rightarrow Natural; conjunto N.
             i) \sqrt{99}e = 9,94987... → Irracional; conjunto \mathbb{I}.
            j) 1 → Natural; conjunto N.
             j)   1 → Natural; conjunto ℕ.<br>k)  6,5859 → Decimal periódico mixto; conjunto ℚ.
             \mu, 0,3839 \rightarrow Decimal periódico mixto; conjunto Q.<br>(1) 1,00\bar{1} \rightarrow Decimal periódico mixto; conjunto Q.
                              h) \sqrt{169}99e
072
   ●
071
●●
   \bullet
```
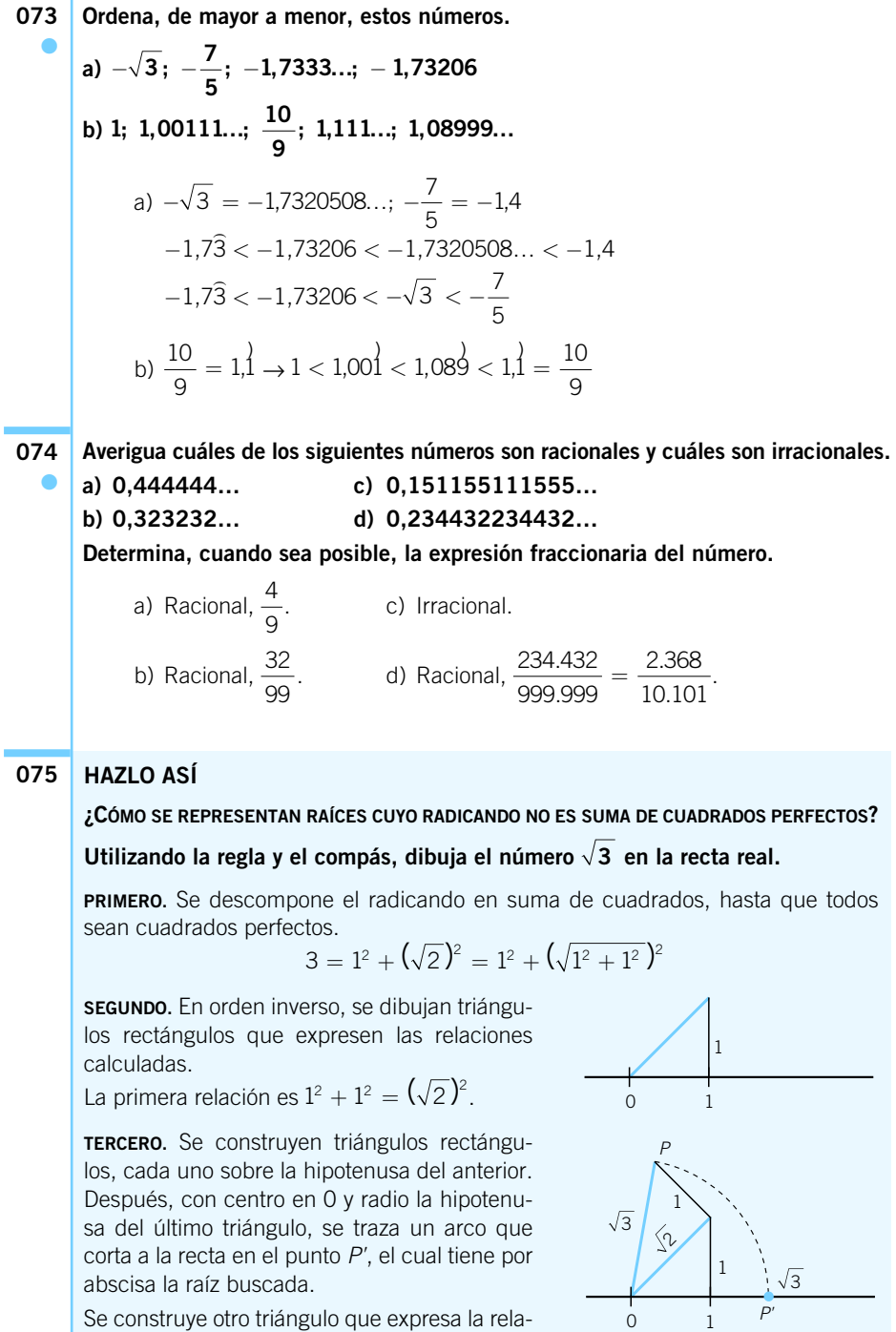

ción  $(\sqrt{2})^2 + 1^2 = (\sqrt{3})^2$ .

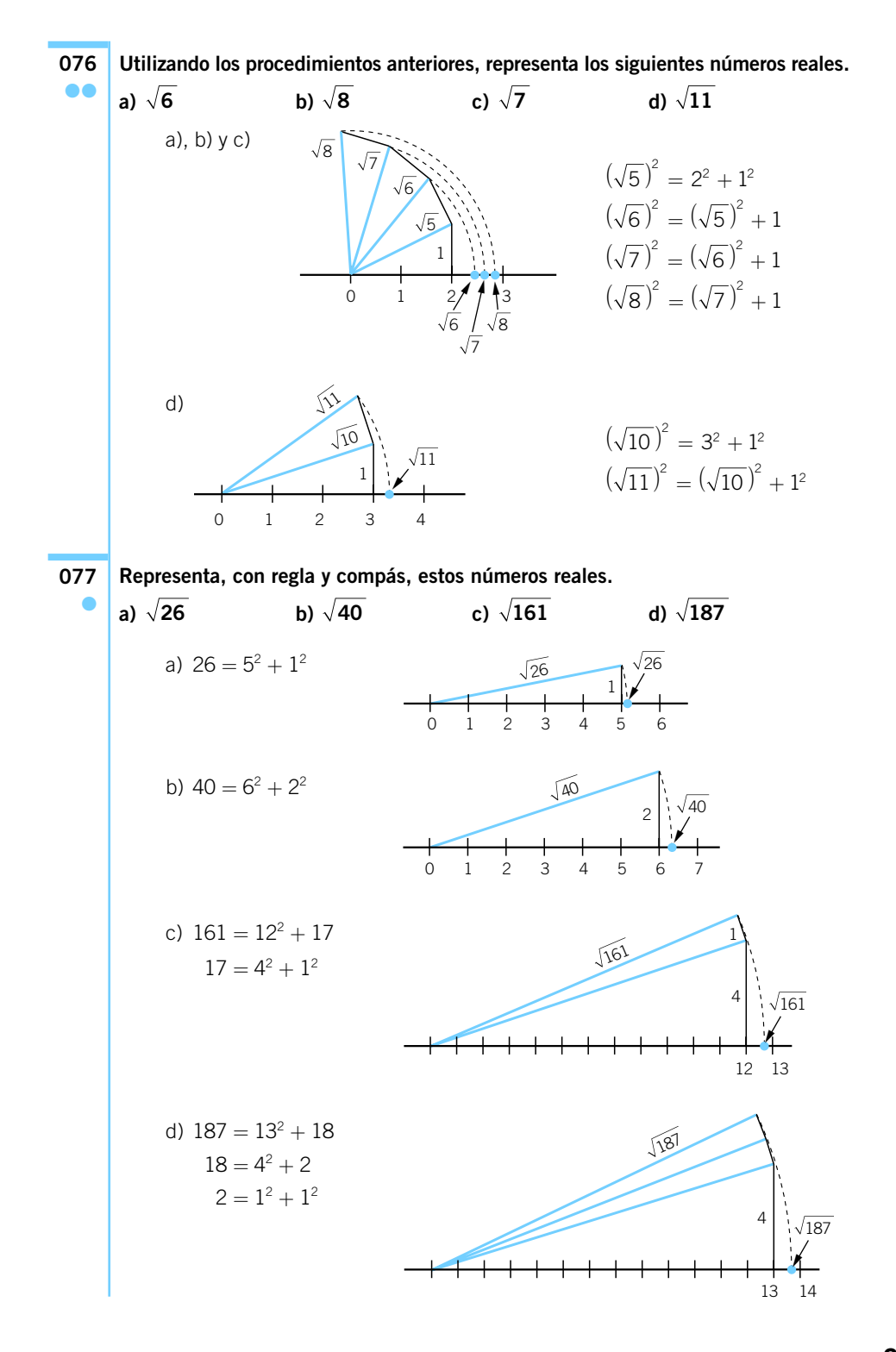

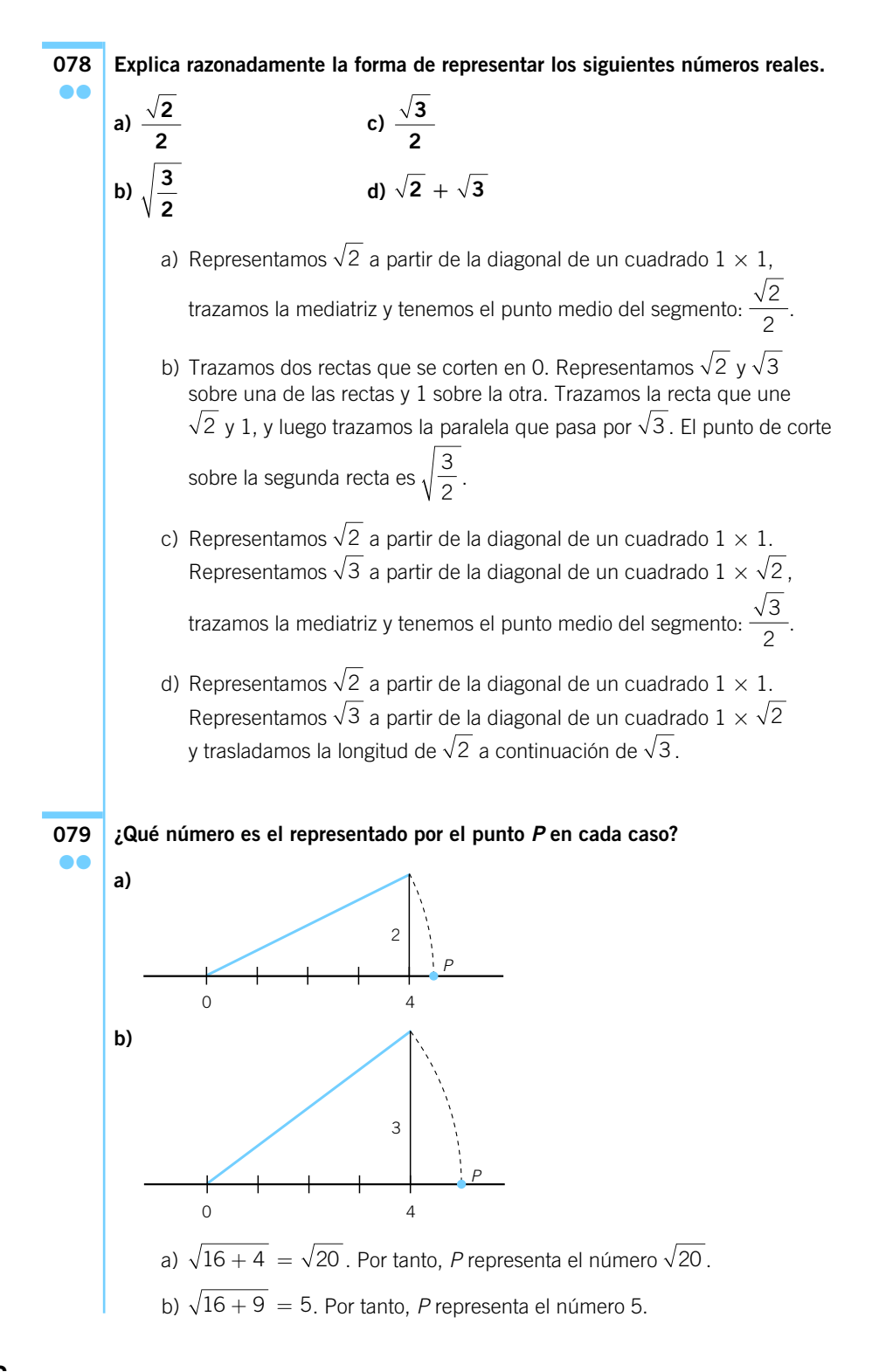

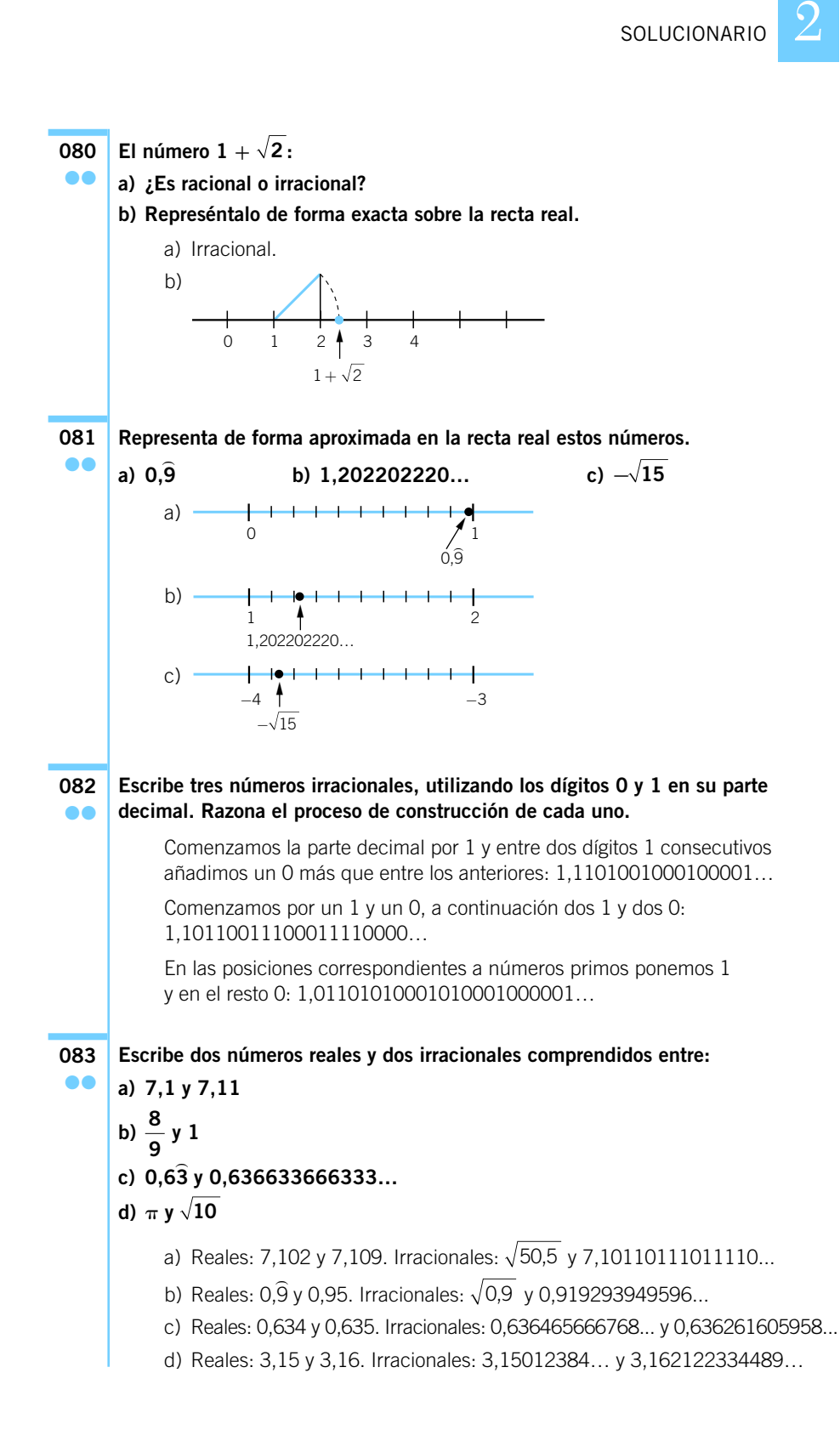

**Redondea y trunca los siguientes números a las milésimas, y calcula el error absoluto cometido. a) 1,2468 d) 0,67**) **g) b) 5,3**) **e) 3,28**) **h) 9,12**) **b)** 5,3 **c)** 3,28 **h)** 9,12<br> **c)** 21,9673 **f**)  $\sqrt{17}$  **i)** 6,54 a) Redondeo: 1,247. Error: 0,0002. Truncamiento: 1,246. Error: 0,0008. b) Redondeo: 5,333. Error: 0,0003) . Truncamiento: 5,333. Error: 0,0003) . c) Redondeo: 21,967. Error: 0,0003. Truncamiento: 21,967. Error: 0,0003. d) Redondeo: 0,677. Error: 0,00032) d) Redondeo: 0.677. Error: 0.00032. Redondeo: 0,677. Error: 0,00032.<br>Truncamiento: 0,0676. Error: 0,00076. Truncamiento: 0,0676. Error: 0,00<br>e) Redondeo: 3,283. Error: 0,00017. Redondeo: 3,283. Error: 0,00017.<br>Truncamiento: 3,282. Error: 0,00082. f) Redondeo: 4,123. Error: 0,000105626... Truncamiento: 4,123. Error: 0,000105626... g) Redondeo: 4,359. Error: 0,000101056... Truncamiento: 4,358. Error: 0,000898944... Truncamiento: 4,358. Error: 0,000<br>h) Redondeo: 9,121. Error: 0,00021. h) Redondeo: 9,121. Error: 0,00021.<br>Truncamiento: 9,121. Error: 0,00021.<br>i) Redondeo: 6,545. Error: 0,00045. i) Redondeo: 6.545. Error: 0.00045. Redondeo: 6,545. Error: 0,00045.<br>Truncamiento: 6,545. Error: 0,00045. **Calcula el mayor error que se puede cometer al aproximar los siguientes números a las décimas. a) 5,697 b) 0,28**) **c) ¿Qué resultado has obtenido? ¿Depende del número que has aproximado?** a) 0,097 b) 0,088888 c) 0,0852575695... En los tres casos, el error se comete cuando se truncan los números, ya que su segundo decimal es mayor que 5. **Escribe un número tal que: a) Al redondearlo y truncarlo a las décimas, dé el mismo resultado. b) Al redondearlo a las centésimas, dé como resultado 5,87. c) Al redondearlo a las centésimas, dé como resultado 11,56 y el error absoluto cometido sea 0,003. d) Al truncarlo a las décimas, dé como resultado 0,7 y el error absoluto cometido sea 0,025.** a) 1,23 b) 5,8685 c) 11,563 d) 0,675 **086** ●● c)  $\sqrt{21}$ **085** ● f)  $\sqrt{17}$ g)  $\sqrt{19}$ **084**  $\bullet$ 

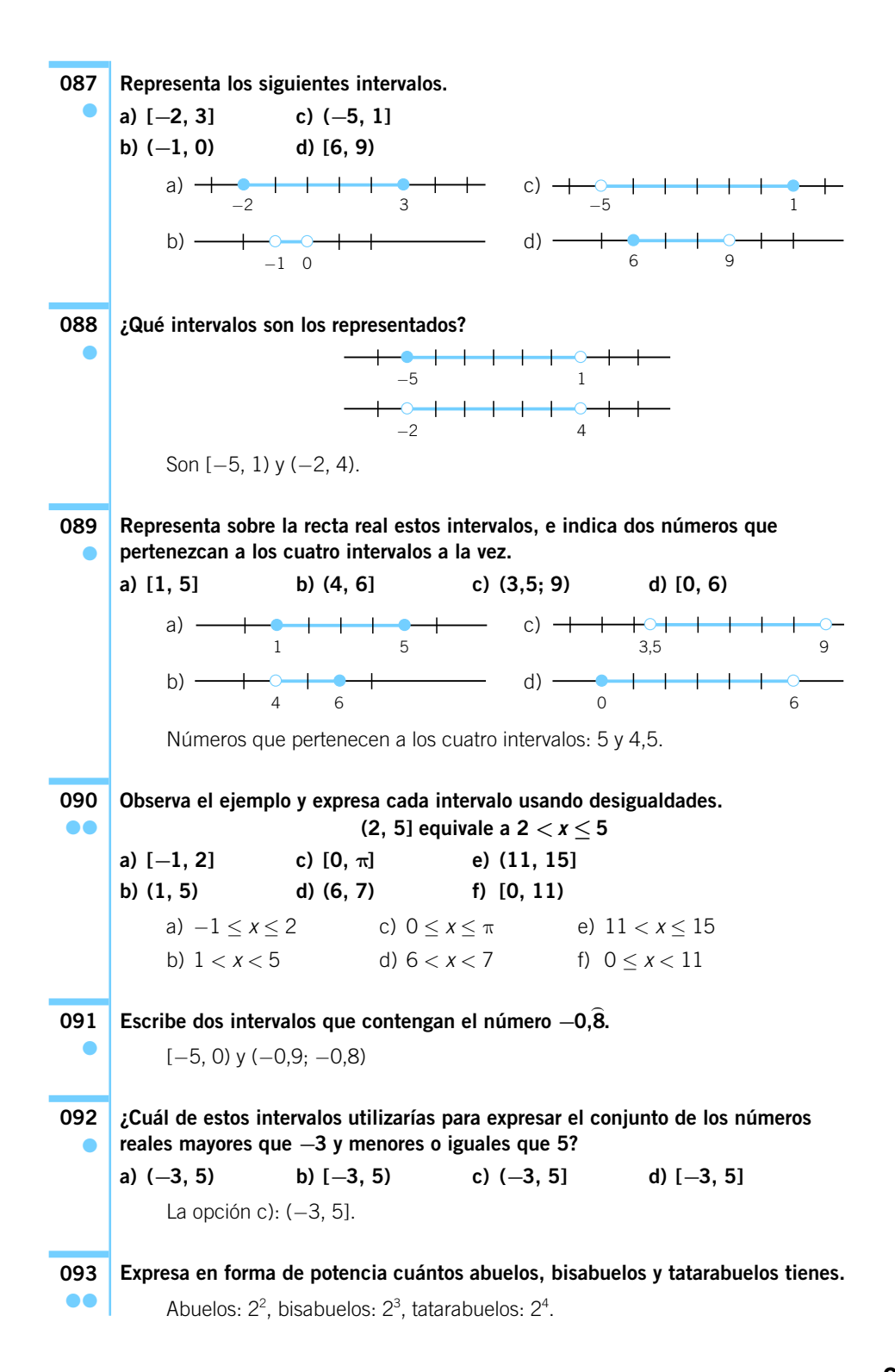

**Se ha organizado un concurso de tiro con arco. Después de seleccionar a los concursantes se han formado cinco equipos de cinco miembros cada uno. Cada miembro del equipo dispone de cinco flechas para lanzar a la diana. ¿Cuántas flechas se necesitan? 094** ●●

 $5<sup>3</sup> = 125$ . Se necesitan 125 flechas.

**La biblioteca del aula tiene tres estanterías. Cada estantería consta de tres baldas y cada balda tiene tres apartados que contienen tres libros. ¿Cuántas baldas,** apartados y libros tiene la biblioteca? Expresa el resultado en forma de potencia. **095** ●●

Baldas:  $3^2 = 9$  Apartados:  $3^3 = 27$  Libros:  $3^4 = 81$ 

**La paga semanal de Mario es de 32 €. Sus padres le han castigado reduciéndosela a la mitad cada semana. 096** ●●●

- **a) Expresa este proceso en forma de potencias.**
- **b) ¿Cuántas semanas tienen que pasar para que la paga quede reducida a 25 céntimos?**

a)  $2^5$ ,  $2^4$ ,  $2^3$ ,  $2^2$ , 2, 1,  $\frac{1}{2}$ 1  $\frac{1}{2^2}$ , ...

b) Tienen que pasar 7 semanas.

#### Un piso tiene una superficie de 117,13 m<sup>2</sup> y la de otro es 73,65 m<sup>2</sup>. **Redondea y trunca la superficie de cada piso a metros cuadrados. Indica qué aproximación es más precisa.** En el primero, el redondeo es 117 m<sup>2</sup>, igual que el truncamiento, por lo que el error es el mismo: 0,13 m $^2$ . En el segundo, el redondeo es 74 m<sup>2</sup>, con error 0,35 m<sup>2</sup>. En el truncamiento es 73 m<sup>2</sup>, con error 0,65 m<sup>2</sup>. Por tanto, es más preciso el redondeo. **La distancia a la estación de tren más próxima es de 16,74 km. Luis dice que dicha distancia es 16 km y Sara afirma que es 17 km. ¿Quién aproxima de forma más precisa?** Se aproxima más Sara, con un error de 0,26 km, pues Luis comete un error de 0,74 km. Las notas que han obtenido los alumnos de 3.º ESO, en la primera evaluación **de Lengua, han sido: El profesor pone en el boletín la nota resultante de truncar al entero más próximo. a) ¿Qué nota les corresponderá? b) ¿Cuál sería la nota si el profesor redondeara? 099** ●● **098** ●● **097** ●● 2 2,5 6,4 8,6 6,1 7,6 9 3,2 4,5 5,2 3,8 6,4 9,7 4,3 5,8 9,7 9,3 6,8 3,7 8,4 2,6 7,2 4,7 9,1 1,6 5

a) 2, 6, 8, 6, 7, 9, 3, 4, 5, 3, 6, 9, 4, 5, 9, 9, 6, 3, 8, 2, 7, 4, 9, 1, 5 b) 3, 6, 9, 6, 8, 9, 3, 5, 5, 4, 6, 10, 4, 6, 10, 9, 7, 4, 8, 3, 7, 5, 9, 2, 5

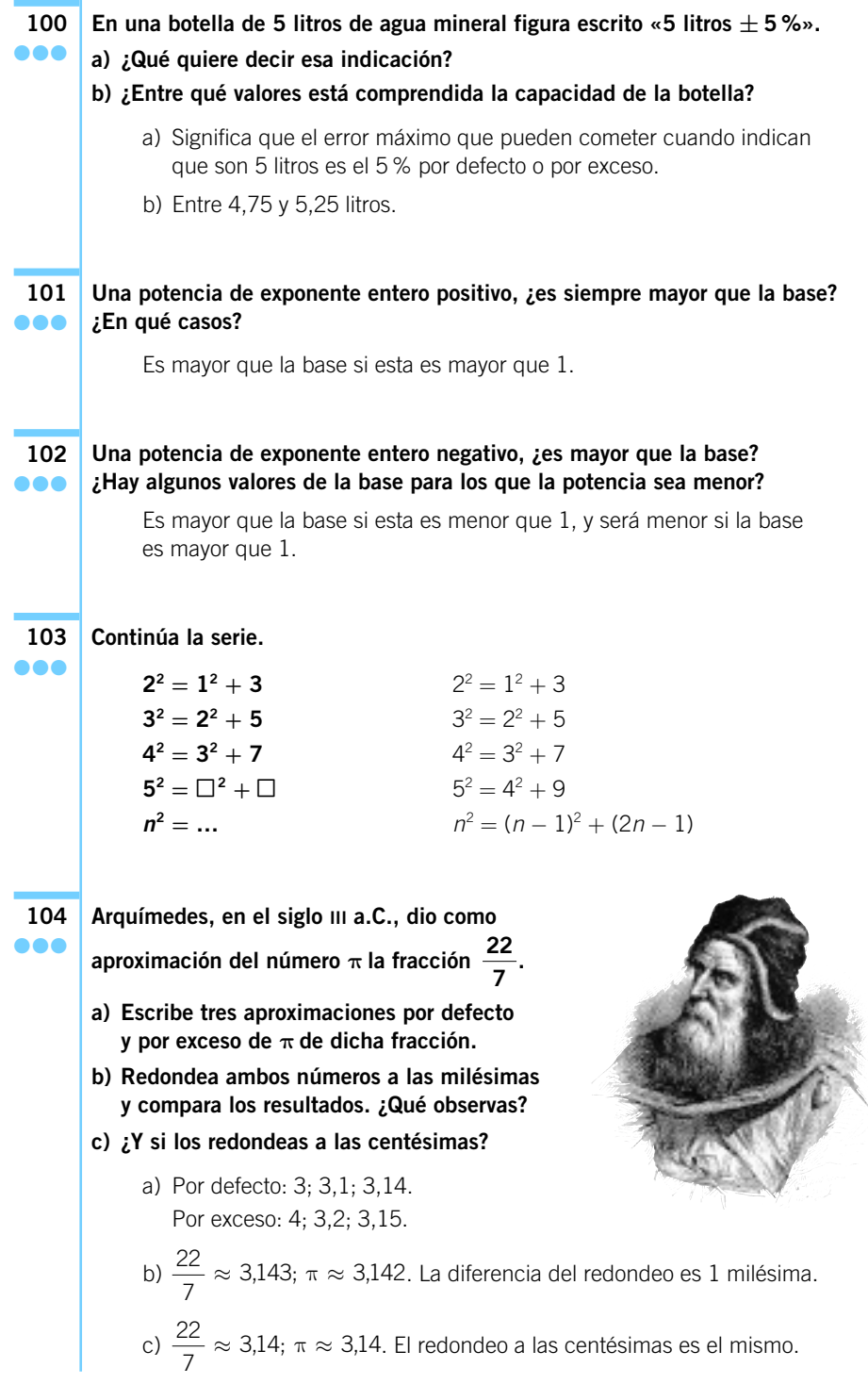